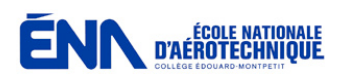

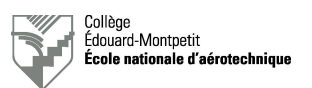

# **Vérification de systèmes sur l'Airbus A220**

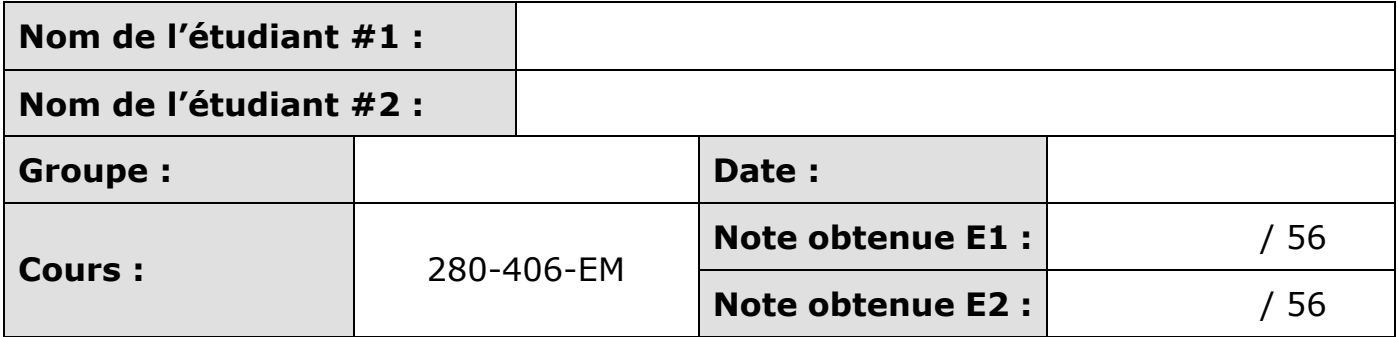

Un point sera retiré par information manquante dans les deux premières lignes du tableau ci-dessus.

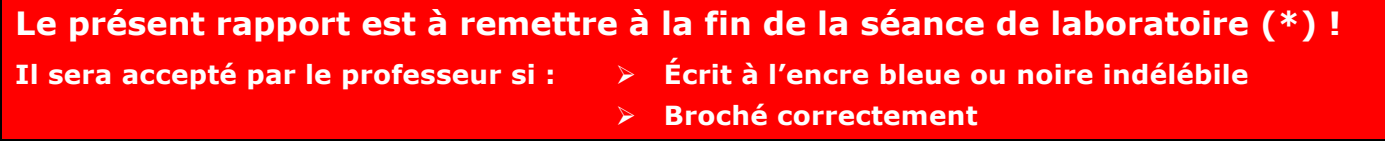

(\*) Les pénalités prévues s'appliqueront en cas de retard.

## **1. Objectifs de la séance de laboratoire**

Mettre les étudiants dans la situation d'un TEA devant effectuer des tests de systèmes de radiocommunication VHF (chapitre ATA 23) installés à bord d'un aéronef.

Les étudiants devront faire preuve d'initiatives en matière de recherche d'informations pertinentes (documentation du manufacturier, bibliothèque, Internet, …)

### **2. Documents de référence**

- Notes de cours : toutes les notes de cours pertinentes à l'exécution des tâches demandées.
- Manuels techniques du manufacturier.
- JIC pertinentes (à partir de la page 5 de ce rapport).
- Manuels et instructions des groupes de parc utilisés.

### **3. Préparation**

- Parcourir le document et comprendre l'objet des tâches demandées.
- Rassembler la documentation nécessaire à l'exécution des tâches demandées.
- Remplir la première partie des cartes de travail.

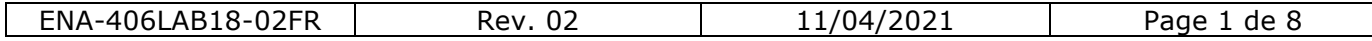

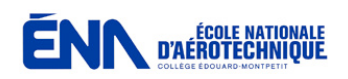

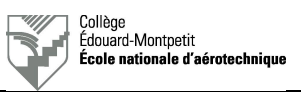

# **4. Organisation et déroulement de la séance**

Le professeur donne ses instructions aux équipes dans la classe du hangar D60. Les étudiants accomplissent ensuite les tâches demandées sous la supervision du professeur ou du technicien. La séance dure une heure et quinze minutes tout au plus.

L'étudiant est placé dans la situation où il est employé par un AMO régit par un MPM. Celui-ci spécifie qu'il faut joindre tous les documents pertinents utilisés à la carte de travail. Le technicien doit également parapher chaque opération ou chaque étape indiquée dans les JIC.

Le non-respect des mesures de sécurité au hangar ainsi que le non-respect des tâches à effectuer indiquées dans les documents en vigueur entraînera l'exclusion de l'étudiant pour la séance ainsi que l'octroi de la note nulle pour celle-ci.

Si l'étudiant ne dispose pas de certificat restreint de radiotéléphoniste, il ne pourra pas effectuer les tests en émission et aura la note nulle pour l'exécution de la tâche selon la JIC.

Le rendement d'exécution sera évalué au cours de cette séance. C'est pourquoi les étudiants doivent réaliser la tâche demandée en une heure ou moins. Quinze minutes seront ensuite allouées à la rédaction des documents techniques. Il est évident que les étudiants peuvent prendre des initiatives préalablement à la séance comme, par exemple, imprimer les documents requis, préparer la phraséologie du test radio ou aller chercher le matériel de test nécessaire au magasin.

## **5. Moyens requis**

- Avion Airbus A220-100 C-GWXJ MSN 50003.
- Les équipements spécifiés dans les procédures respectives des tests à effectuer dans l'AMM A220 Chapitre 23 (une version imprimée des procédures sera confiée aux étudiants).

# **6. Rapport**

6.1. Références à utiliser pour les tests opérationnels à effectuer

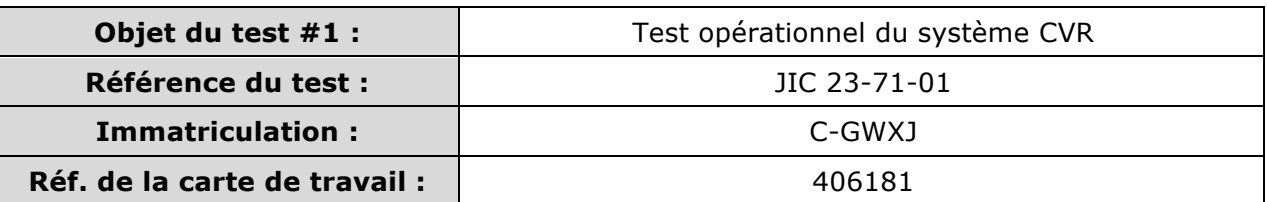

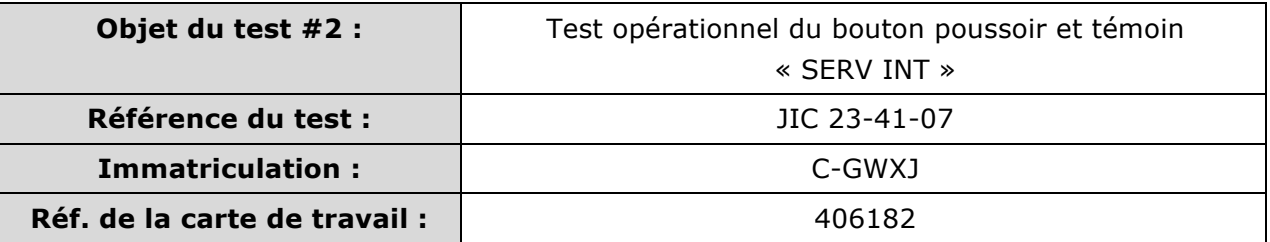

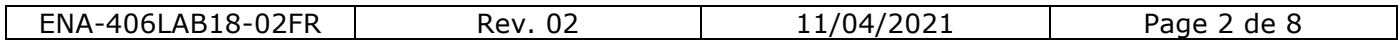

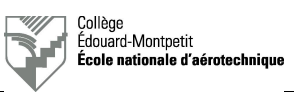

#### 6.2. Préparation des tests à effectuer

❑ Préparer l'équipement mentionné dans l'AMM pour effectuer les tests demandés. ❑ Lire et comprendre tous les documents pertinents aux tests à effectuer.

#### 6.3. Mise sous tension de l'aéronef

Ne pas mettre l'aéronef sous tension sans la supervision du professeur ou du technicien !

- ❑ Brancher les batteries.
- ❑ Brancher la prise de parc 115 VAC à l'avion.
- ❑ Brancher la prise de parc 115 VAC à l'alimentation triphasée du hangar.
- ❑ Mettre la prise de parc 115 VAC sous tension.

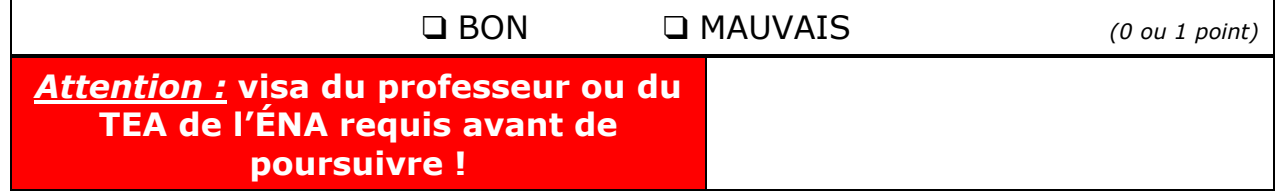

#### 6.4. Exécution des tâches à bord de l'aéronef

Effectuer les tâches demandées telle que décrites dans l'AMM de l'avion ainsi que dans les JIC sous la supervision du professeur ou du technicien. Afin de simuler les conditions de travail au sein d'un OMA, ce dernier fera office de superviseur et d'inspecteur du département de l'assurance-qualité. Remplir les JIC au fur et à mesure de l'exécution des étapes.

#### 6.5. Mise hors tension de l'aéronef

Mettre l'aéronef hors tension sous la supervision du professeur du technicien.

❑ Mettre la prise de parc 115 VAC hors tension.

❑ Débrancher la prise de parc 115 VAC à l'avion (seulement si demandé par le professeur). ❑ Débrancher la prise de parc 115 VAC à l'alimentation triphasée du hangar.

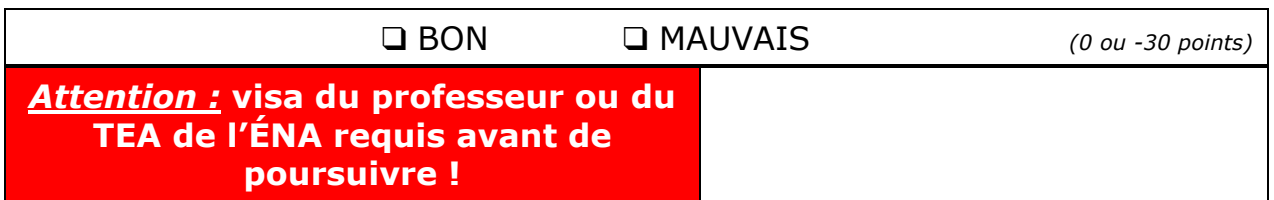

#### 6.6. Rédaction des cartes de travail

Rédiger les documents et, une fois complété, les remettre brochés avec le rapport.

*Note :* l'étudiant est le technicien et l'ACA est le TEA de l'ÉNA ou le professeur.

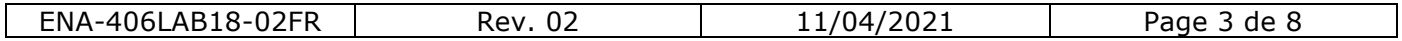

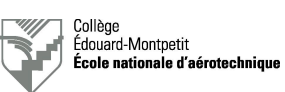

# **7. Somme des points récoltés**

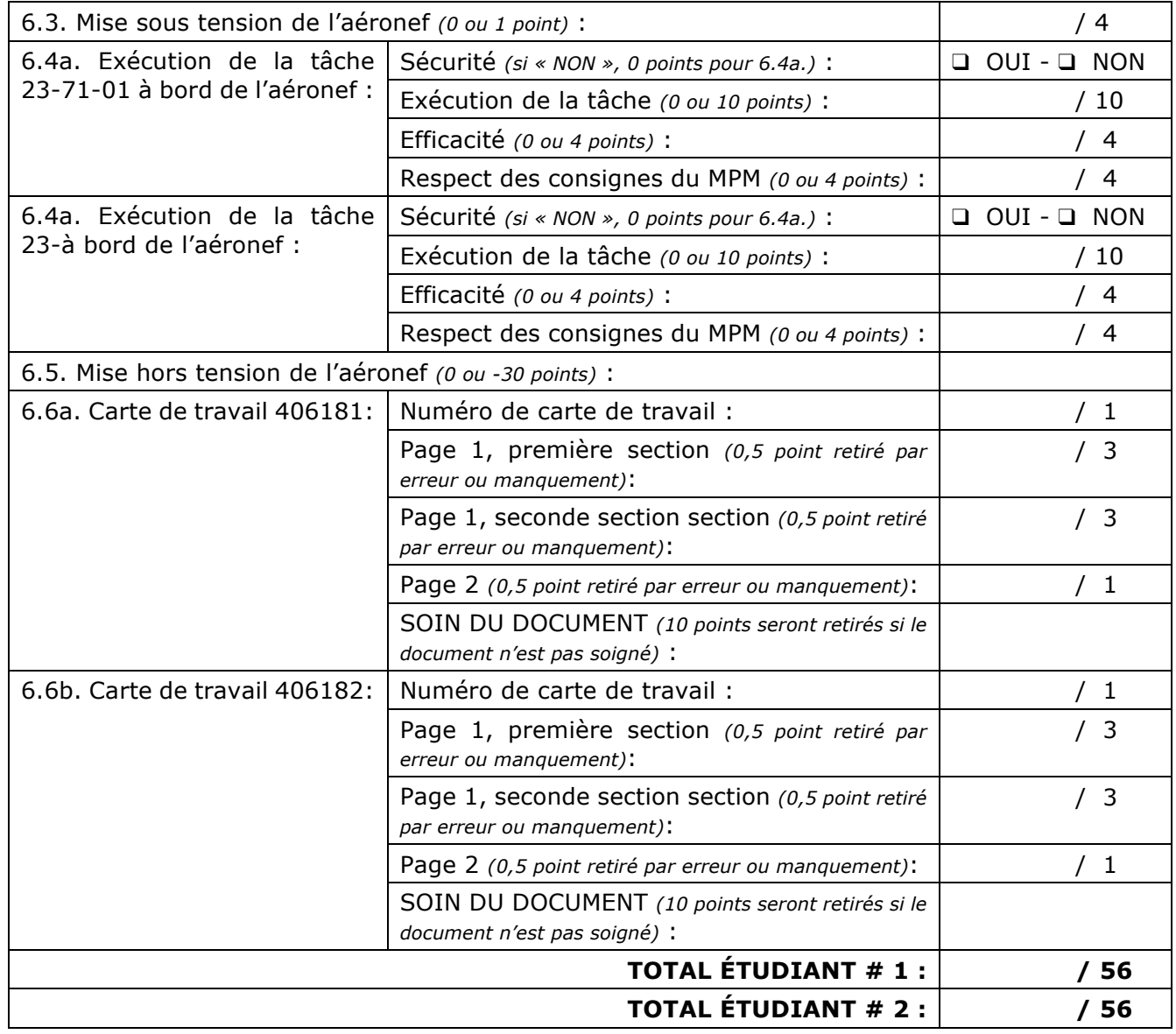

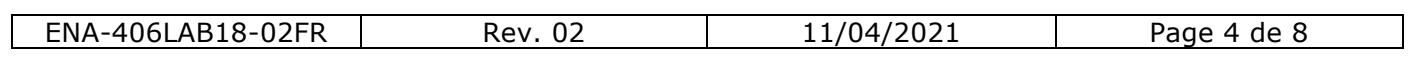

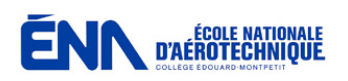

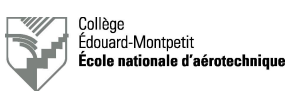

# **Job Instruction Card 23-71-01**

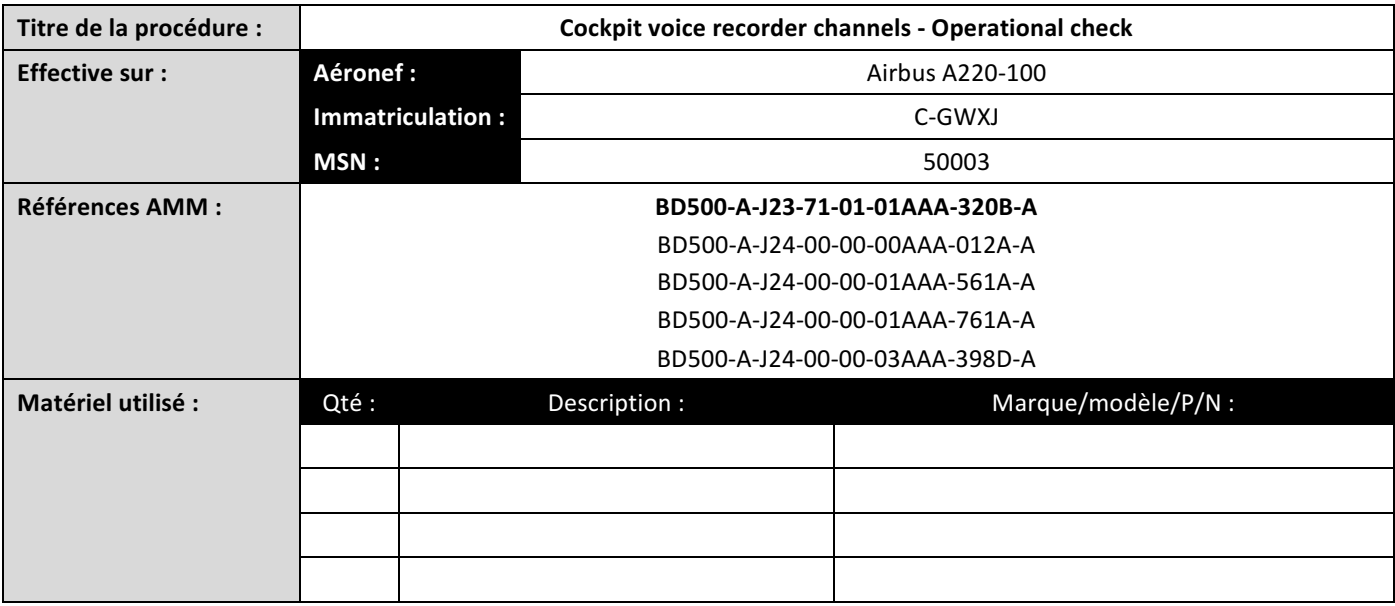

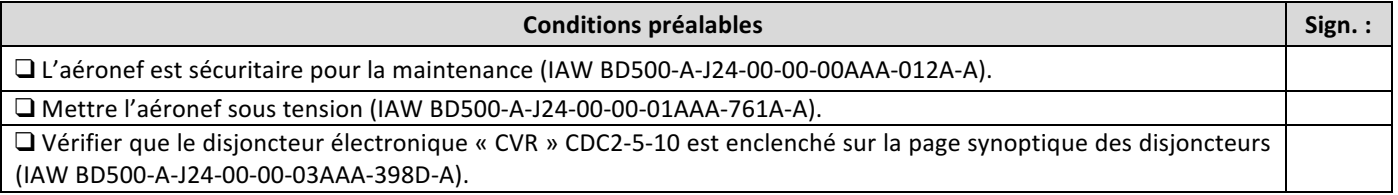

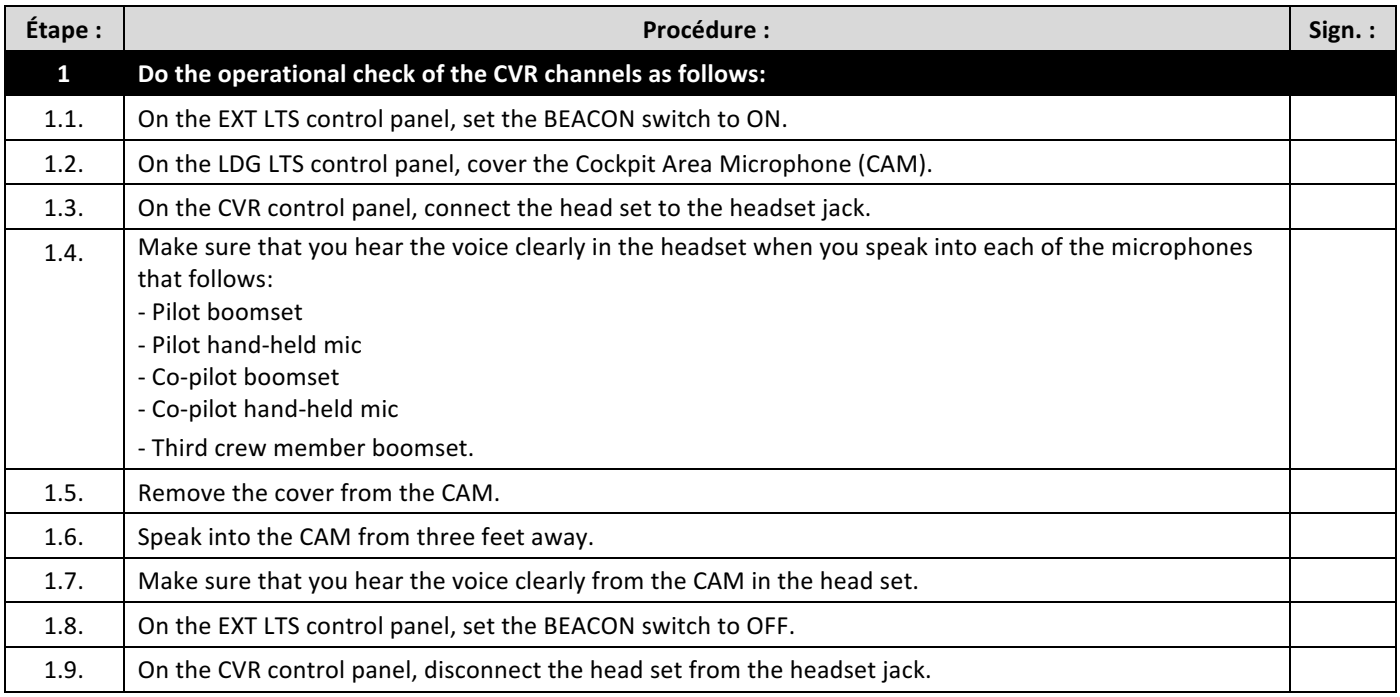

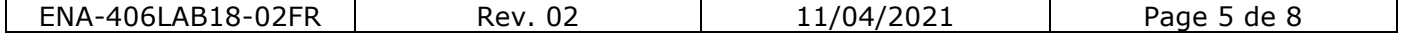

![](_page_5_Picture_0.jpeg)

![](_page_5_Picture_2.jpeg)

□ Mettre l'aéronef hors tension (IAW BD500-A-J24-00-00-01AAA-561A-A).

![](_page_5_Picture_132.jpeg)

![](_page_5_Picture_133.jpeg)

![](_page_6_Picture_1.jpeg)

![](_page_6_Picture_2.jpeg)

# **Job Instruction Card 23-41-07**

![](_page_6_Picture_247.jpeg)

![](_page_6_Picture_248.jpeg)

![](_page_6_Picture_249.jpeg)

![](_page_6_Picture_250.jpeg)

![](_page_7_Picture_2.jpeg)

![](_page_7_Picture_227.jpeg)

![](_page_7_Picture_228.jpeg)

![](_page_7_Picture_229.jpeg)

![](_page_7_Picture_230.jpeg)